# lezione05

October 9, 2023

# **1 Fondamenti di Programmazione**

# **Andrea Sterbini**

lezione 5 - 9 ottobre 2023

# **1.1 RECAP**

- **if-elif-else**
- cicli **for**
- cicli **while**
- iteratore **range**
- **identificatori**
- funzioni e argomenti **obbligatori** o **opzionali**
- contenitori: **list, tuple, set, dict**

**2 Quesito con la Susi 1 (ed ora un po' di problem-solving)**

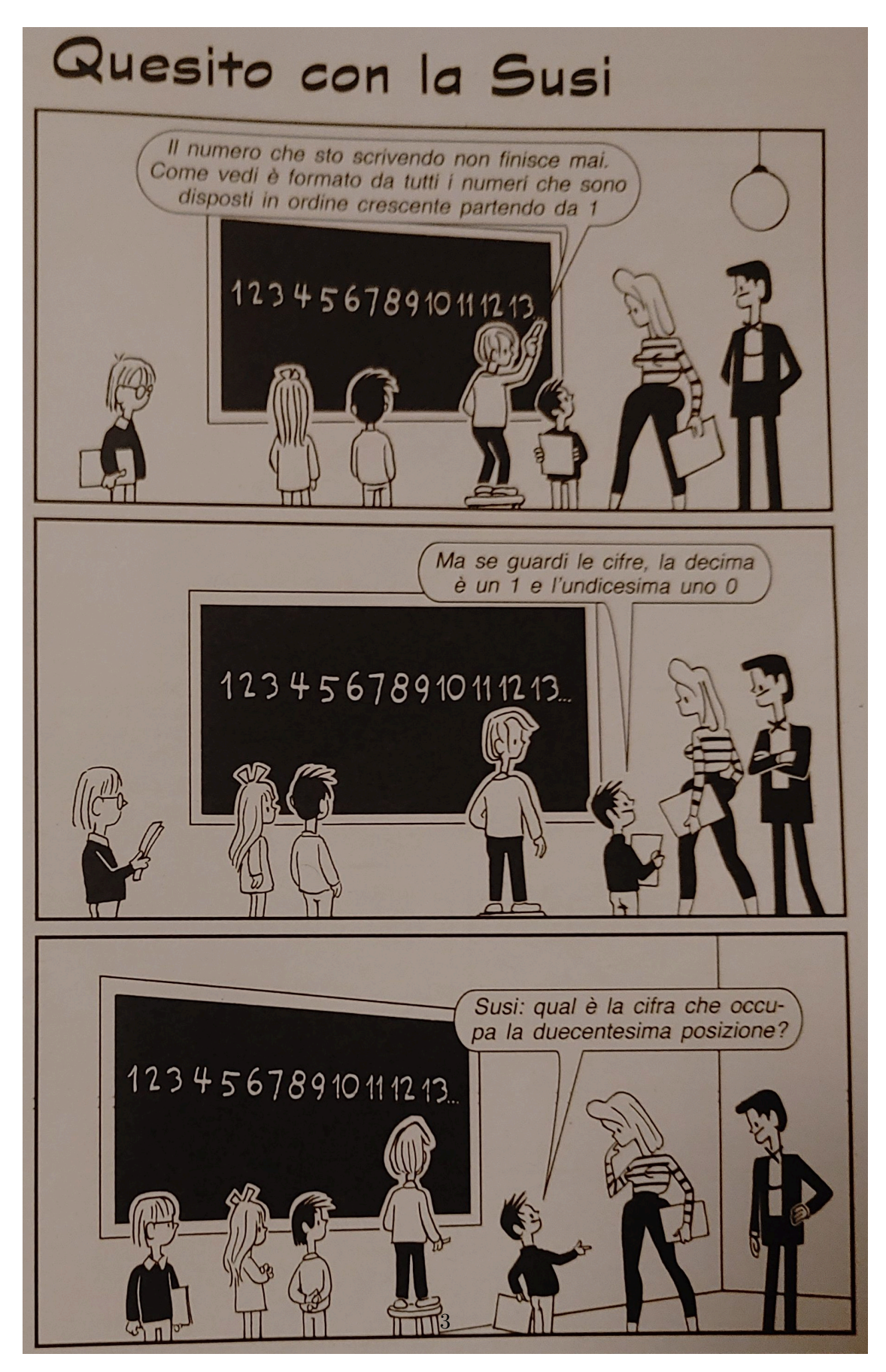

# **2.1 Un primo approccio … costruisco la stringa e trovo il carattere!**

- Per trovare la N-esima cifra
	- **–** costruisco la stringa con almeno N cifre
	- **–** ritorno il carattere in posizione N-1
- Per costruire la stringa con almeno N cifre
	- **–** ripeto finchè non ho superato le 200 cifre
		- ∗ concateno alla stringa corrente il prossimo intero

Manca qualcosa? - l'inizializzazione delle variabili!

```
[1]: # Per calcolare la 200° cifra:
       # costruisco una stringa con le cifre (fin dove? 200?)
       # estraggo il 200° carattere (indice = 199)
    def cerca_carattere(N):
       testo = '' # si parte con una stringa vuota
       i = 1 # e dal numero 1
       while len(testo) < N: # e si continua se il numero di cifre è␣
     ↪insufficiente
           testo += str(i) # a concatenare le cifre del numero corrente
           i += 1 # ed a incrementarlo
       return testo[N-1] # e alla fine torniamo il carattere giusto
    # Semplice no?
    cerca_carattere(20000)
```
#### [1]: '7'

### **2.1.1 E' una buona soluzione?**

non tanto … produce un mucchio di stringhe!

# **2.2 Seconda idea che non crea stringhe inutili**

- Per calcolare la 200° cifra:
	- **–** trovo in quale numero sta la 200° cifra
	- **–** e quante cifre sono rimaste da scandire
	- **–** la tiro fuori dal numero trovato

```
[2]: def cerca_senza_stringhe(N):
        numero, mancanti = cerca_numero_e_rimanenti(N) # ritorno una coppia
        testo = str(numero)return testo[mancanti-1]
```
- Per trovare in che numero sta la N-esima cifra
	- **–** scandisco i numeri da 1 in poi e per ciascuno
		- ∗ trovo quante cifre ha
		- ∗ se sono di meno delle cifre ancora da contare
			- · sottraggo le cifre da quelle ancora da contare

∗ altrimenti

· lo ritorno assieme al numero di cifre mancanti

```
[3]: def cerca_numero_e_rimanenti(N):
       for i in range(1,N): # scandisco al più N-1 numeri
          cifre = num_cifre(i) # calcolo le cifre
          if cifre < N: # se sono poche
              N -= cifre # le sottraggo
          else: # altrimenti ci siamo
              return i, N # e torno il numero corrente e quante cifre␣
     ↪mancano
```
Ma come trovo quante sono le cifre? - opzione 1: lo trasformo in stringa e conto i caratteri (BLEAH!!!) - opzione 2: ne calcolo il logaritmo in base 10 e sommo 1 - opzione 3: genero le potenze di 10 finchè lo supero

```
[4]: def opzione 1(X):
         'calcolo il numero di cifre di un numero in base 10 trasformandolo in
      ↪stringa'
        return len(str(X)) # genero un sacco di stringhette!!!
    opzione_1(100000), opzione_1(99999)
```

```
[4]: (6, 5)
```

```
[5]: from math import log10 # uso la funzione log10 del modulo math
    def opzione_2(X):
         'calcolo il numero di cifre di un numero in base 10 con i logaritmi'
        # ne calcolo il logaritmo in base 10
        # lo tronco ad intero e gli sommo 1
        return int(log10(X))+1
```

```
opzione_2(100000), opzione_2(99999)
```

```
[5]: (6, 5)
```

```
[6]: def opzione_3(X):
         'calcolo il numero di cifre di un numero in base 10 generando le potenze'
        numcifre = 1potenza10 = 10while potenza10 \leq X:
            potenza10 *= 10numcifre += 1return numcifre
     opzione_3(100000), opzione_3(99999)
```
[6]: (6, 5)

```
[Y]: N = 20000num cifre = opzione 1 # uso la prima opzione
    print(cerca_senza_stringhe(N), end=' ')
   num_cifre = opzione_2 # uso la seconda opzione
    print(cerca_senza_stringhe(N), end=' ')
    num_cifre = opzione_3 # uso la terza opzione
   print(cerca_senza_stringhe(N), end=' ')
```

```
7 7 7
```
**2.3 Momento Wooclap: qual'è la 200 esima cifra?**

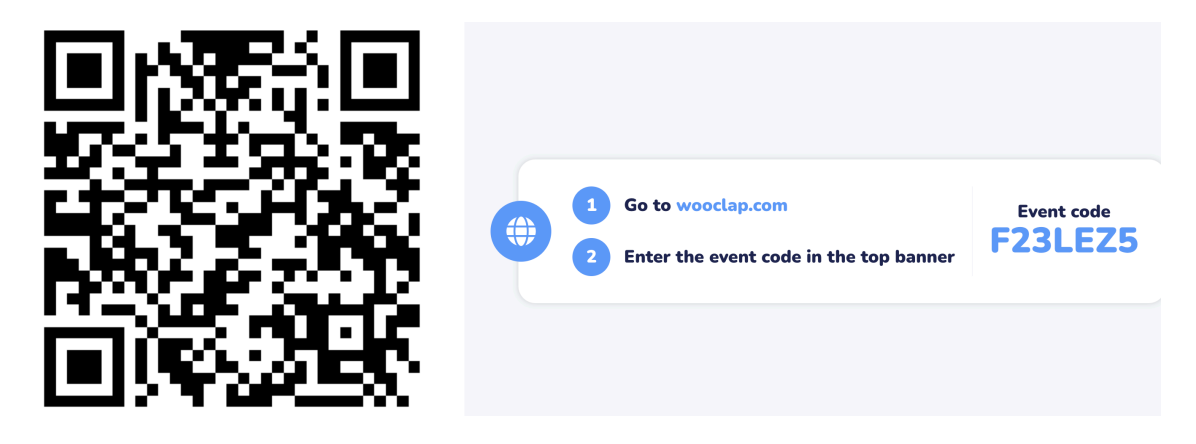

```
[8]: # SOLUZIONE
     cerca_carattere(200), cerca_senza_stringhe(200), cerca_numero_e_rimanenti(200)
```
 $[8]$ : ('0', '0', (103, 2))

# **2.4 Moduli e import**

Per caricare nel namespace GLOBALE le funzionalità realizzate in altri file si usa **import**

```
import modulo # solo 'modulo' viene inserito nel namespace
# chiamare la funzione
modulo.funzione(argomenti)
from modulo import funzione # solo 'funzione' -> namespace
# chiamare la funzione
funzione(argomenti)
from modulo import * # BAD CODER!!! NON USATELO!!!
# chiamare la funzione
funzione(argomenti)
```
**NOTA** - A loro volta gli altri moduli possono importare altre librerie, nel proprio namespace di modulo - Se un modulo è stato già importato viene riusato senza rileggerlo di nuovo dal file

# **3 metodi dei Contenitori**

### **3.0.1 Operazioni sulle liste (list)**

```
• elemento in L True se l'elemento è presente in L
```
- **L1 + L2** nuova lista concatenazione di L1 e L2
- **L1 \* N** replicazione N volte e concatenazione
- **L.append(elemento)** aggiunta di un elemento alla fine
- **L[i]** elemento all'indice **i** (lettura o assegnamento)
- **L.pop()** estrazione distruttiva dell'ultimo elemento (ERR se vuota)
- **L.pop(i)** estrazione distruttiva dell'elemento all'indice **i** (ERR se **i** non esiste)
- **L.insert(i, elemento)** inserisce l'elemento all'indice i (o in cima o in fondo)

```
[9]: # Esempi di operazioni sulle liste
    L1 = [1, 2, 3, 4, 5, ]L2 = [ 11, 22, 33, ]L1 + L2
```

```
[9]: [1, 2, 3, 4, 5, 11, 22, 33]
```

```
[10]: print(L1.pop(2)) # elimino quello a indice 2
     L1.insert(78, 55) # inserisco ad indice 78 il valore 55
     L1
```

```
3
```

```
[10]: [1, 2, 4, 5, 55]
```

```
[11]: L2[-2:] = [] # elimino gli ultimi due elementi
     L2
```

```
[11]: [11]
```

```
3.0.2 Altre operazioni sulle liste (list)
```
- **L.remove(elemento)** elimina la **prima occorrenza** dell'elemento (ERR se non presente)
- **L.index(elemento)** trova il primo indice in cui c'è l'elemento (ERR se non presente)
- **L.count(elemento)** conta l'elemento
- **L.reverse()** rovesciamento distruttivo della lista
- **L.sort()** ordinamento distruttivo della lista

```
[12]: # Altri esempi di operazioni sulle liste
      L = [10, 43, 92, 1, -43, 90, -200, int('1') ]L.count(3)
```
 $[12]$ : 0

```
[13]: L.index(-43)
```
 $[13]$ : 4

```
[14]: L.sort() # riordinamento DISTRUTTIVO (modifica la lista)
     L
```

```
[14]: [-200, -43, 1, 1, 10, 43, 90, 92]
```
 $[15]$ : help(list)

```
Help on class list in module builtins:
class list(object)
 | list(iterable=(), /)
 |
 | Built-in mutable sequence.
 \blacksquare| If no argument is given, the constructor creates a new empty list.
 | The argument must be an iterable if specified.
 |
 | Methods defined here:
 \blacksquare| __add__(self, value, /)
 | Return self+value.
 |
 | __contains__(self, key, /)
 | Return key in self.
 |
 | __delitem__(self, key, /)
 | Delete self[key].
 |
 \vert __eq__(self, value, /)
 | Return self==value.
 |
 | _ge__(self, value, /)
 | Return self>=value.
 |
 | __getattribute__(self, name, /)
 | Return getattr(self, name).
 |
 | __getitem__(…)
 | x \cdot \text{__getitem__}(y) \iff x[y]
 |
 \vert _gt_(self, value, /)
 | Return self>value.
 |
 | __iadd__(self, value, /)
 | Implement self+=value.
 |
 | __imul__(self, value, /)
 | Implement self*=value.
```

```
\perp| __init__(self, /, *args, **kwargs)
| Initialize self. See help(type(self)) for accurate signature.
|
| _{-}iter_{-}(self, /)
| Implement iter(self).
|
| __le__(self, value, /)
| Return self<=value.
\perp| _{-}len_{-}(self, /)
| Return len(self).
\blacksquare| __lt__(self, value, /)
| Return self<value.
|
| __mul__(self, value, /)
| Return self*value.
\perp| __ne__(self, value, /)
| Return self!=value.
|
| _{\_repr\_(self, /)}| Return repr(self).
|
| __ reversed (self, /)
| Return a reverse iterator over the list.
|
| __rmul__(self, value, /)
| Return value*self.
\blacksquare| __setitem__(self, key, value, /)
| Set self[key] to value.
\blacksquare| __sizeof__(self, /)
| Return the size of the list in memory, in bytes.
|
| append(self, object, /)
| Append object to the end of the list.
|
| clear(self, /)
| Remove all items from list.
|
| copy(self, /)
| Return a shallow copy of the list.
|
| count(self, value, /)
| Return number of occurrences of value.
```

```
| extend(self, iterable, /)
 | Extend list by appending elements from the iterable.
 |
 | index(self, value, start=0, stop=9223372036854775807, /)
 | Return first index of value.
 |
        Raises ValueError if the value is not present.
 |
 | insert(self, index, object, /)
        Insert object before index.
 |
 | pop(self, index=-1, /)
        Remove and return item at index (default last).
 |
 | Raises IndexError if list is empty or index is out of range.
 |
 | remove(self, value, /)
        Remove first occurrence of value.
 |
        Raises ValueError if the value is not present.
 |
 | reverse(self, /)
 | Reverse *IN PLACE*.
 |
 | sort(self, /, *, key=None, reverse=False)
 | Sort the list in ascending order and return None.
 |
 | The sort is in-place (i.e. the list itself is modified) and stable (i.e.
the
 | order of two equal elements is maintained).
 |
 | If a key function is given, apply it once to each list item and sort
them,
 | ascending or descending, according to their function values.
 |
 | The reverse flag can be set to sort in descending order.
 |
                                  | ----------------------------------------------------------------------
 | Class methods defined here:
 \blacksquare| __class_getitem__(…) from builtins.type
 | See PEP 585
 |
        | ----------------------------------------------------------------------
 | Static methods defined here:
 |
 | __new__(*args, **kwargs) from builtins.type
```
|

```
10
```

```
| Create and return a new object. See help(type) for accurate signature.
|
| ----------------------------------------------------------------------
| Data and other attributes defined here:
|
\vert __hash__ = None
```
#### **3.0.3 Operazioni sulle tuple**

- **elemento in T** True se l'elemento è presente in T
- **T1 + T2** nuova tupla concatenazione di T1 e T2
- **T \* N** replicazione N volte e concatenazione
- **T[i]** accesso all'elemento all'indice i (SOLO lettura)
- **L.index(elemento)** trova il primo indice in cui c'è l'elemento (ERR se non presente)
- **L.count(elemento)** conta l'elemento

```
[58]: # Esempi di operazioni sulle tuple
     T1 = 1, 2, 3, 4T2 = 24, 52, 67, 31T1 + T2
     T1[2] = 55
```

```
---------------------------------------------------------------------------
TypeError Traceback (most recent call last)
Cell In[58], line 5
     3 T2 = 24, 52, 67, 31
     4 T1 + T2
---> 5 T1[2] = 55
```
TypeError: 'tuple' object does not support item assignment

 $[17]:$  T1 $[1:3]$ 

```
[17]: (2, 3)
```

```
[18]: help(tuple)
```
Help on class tuple in module builtins:

```
class tuple(object)
 | tuple(iterable=(), /)
 |
 | Built-in immutable sequence.
 \blacksquare| If no argument is given, the constructor returns an empty tuple.
 | If iterable is specified the tuple is initialized from iterable's items.
 |
```

```
| If the argument is a tuple, the return value is the same object.
|
| Built-in subclasses:
| asyncgen_hooks
| UnraisableHookArgs
|
| Methods defined here:
|
| __add__(self, value, /)
| Return self+value.
|
| __contains__(self, key, /)
| Return key in self.
|
\vert __eq__(self, value, /)
| Return self==value.
|
| _{-}ge<sub>--</sub>(self, value, /)
| Return self>=value.
|
| __getattribute__(self, name, /)
| Return getattr(self, name).
|
| __getitem__(self, key, /)
| Return self[key].
\blacksquare| __getnewargs__(self, /)
|
\vert _gt__(self, value, /)
| Return self>value.
|
\vert __hash__(self, /)
| Return hash(self).
|
| _{-}iter_{-}(self, /)
| Implement iter(self).
|
| __le__(self, value, /)
| Return self<=value.
|
\vert __len__(self, /)
| Return len(self).
|
| __lt__(self, value, /)
| Return self<value.
|
| __mul__(self, value, /)
| Return self*value.
```

```
\overline{\phantom{a}}|_{-}ne<sub>--</sub>(self, value, /)
| Return self!=value.
|
\vert __repr__(self, /)
| Return repr(self).
|
| __rmul__(self, value, /)
| Return value*self.
\perp| count(self, value, /)
| Return number of occurrences of value.
|
| index(self, value, start=0, stop=9223372036854775807, /)
| Return first index of value.
|
| Raises ValueError if the value is not present.
|
                              | ----------------------------------------------------------------------
| Class methods defined here:
|
| __class_getitem__(…) from builtins.type
| See PEP 585
|
   | ----------------------------------------------------------------------
| Static methods defined here:
|
| __new__(*args, **kwargs) from builtins.type
| Create and return a new object. See help(type) for accurate signature.
```
**3.0.4 Operazioni sugli insiemi (set)**

- **elemento in S** True se elemento è presente in S
- **S1 | S2** oppure **S1.union(S2)** unione (or)
- **S1 & S2** oppure **S1.intersection(S2)** intersezione (and, elementi in comune)
- **S1 S2** oppure **S1.difference(S2)** insieme degli el. di S1 che non sono in S2
- **S1 ^ S2** oppure **S1.symmetric\_difference(S2)** insieme degli elementi NON in comune (xor)
- **S.pop()** estrazione distruttiva di un el. (ERR if empty)
- **S.add(elemento)** aggiunta di un elemento
- **S.remove(elemento)** rimozione di un el. (ERR if missing)
- **S1.update(S2)** come **S1 |= S2** (distruttiva)

```
[19]: # Esempi di operazioni sugli insiemi
     S1 = set(range(3,101,3)) # insieme dei multipli di 3 in [1..100]
     S2 = set(range(1,101)) - S1 # NON multipli di 3
     print('S1 = ', S1)print('S2 = ', S2)
```

```
S1 = {3, 6, 9, 12, 15, 18, 21, 24, 27, 30, 33, 36, 39, 42, 45, 48, 51, 54, 57,
60, 63, 66, 69, 72, 75, 78, 81, 84, 87, 90, 93, 96, 99}
S2 = {1, 2, 4, 5, 7, 8, 10, 11, 13, 14, 16, 17, 19, 20, 22, 23, 25, 26, 28, 29,
31, 32, 34, 35, 37, 38, 40, 41, 43, 44, 46, 47, 49, 50, 52, 53, 55, 56, 58, 59,
61, 62, 64, 65, 67, 68, 70, 71, 73, 74, 76, 77, 79, 80, 82, 83, 85, 86, 88, 89,
91, 92, 94, 95, 97, 98, 100}
```
 $[20]$ : help(set)

```
Help on class set in module builtins:
class set(object)
 | set() -> new empty set object
 | set(iterable) -> new set object
 \perp| Build an unordered collection of unique elements.
 |
 | Methods defined here:
 \perp| __and__(self, value, /)
 | Return self&value.
 \perp| __contains__(…)
 | x \cdot - \text{contains}(y) \leq y in x.
 |
 \vert __eq__(self, value, /)
 | Return self==value.
 |
 | __ge__(self, value, /)
 | Return self>=value.
 |
 | __getattribute__(self, name, /)
 | Return getattr(self, name).
 |
 \vert __gt__(self, value, /)
 | Return self>value.
 |
 | __iand__(self, value, /)
 | Return self&=value.
 |
 | __init__(self, /, *args, **kwargs)
 | Initialize self. See help(type(self)) for accurate signature.
 |
 | __ior__(self, value, /)
 | Return self|=value.
 |
 | __isub__(self, value, /)
 | Return self-=value.
```

```
| _{\text{-}iter_{\text{-}}}(self, /)
| Implement iter(self).
|
| __ixor__(self, value, /)
| Return self^=value.
|
| _{-}le<sub>_{-}</sub>(self, value, /)
| Return self<=value.
\perp| _{-}len_{-}(self, /)
| Return len(self).
|
| __lt__(self, value, /)
| Return self<value.
|
| __ne__(self, value, /)
| Return self!=value.
|
| __or__(self, value, /)
| Return self|value.
|
| __rand__(self, value, /)
| Return value&self.
\perp| __reduce__(…)
| Return state information for pickling.
|
| __repr__(self, /)
| Return repr(self).
\blacksquare| __ror__(self, value, /)
| Return value|self.
\perp| __rsub__(self, value, /)
| Return value-self.
|
| __rxor__(self, value, /)
| Return value^self.
|
\vert __sizeof__(…)
| S.__sizeof__() -> size of S in memory, in bytes
|
| __sub__(self, value, /)
| Return self-value.
|
| __xor__(self, value, /)
| Return self^value.
```
 $\overline{\phantom{a}}$ 

```
| add(…)
| Add an element to a set.
|
| This has no effect if the element is already present.
|
| clear(…)
      Remove all elements from this set.
| \text{copy}(\ldots)| Return a shallow copy of a set.
|
| difference(…)
| Return the difference of two or more sets as a new set.
|
| (i.e. all elements that are in this set but not the others.)
|
| difference_update(…)
| Remove all elements of another set from this set.
|
| discard(…)
      Remove an element from a set if it is a member.
|
| If the element is not a member, do nothing.
|
| intersection(…)
| Return the intersection of two sets as a new set.
|
      (i.e. all elements that are in both sets.)
|
| intersection_update(…)
| Update a set with the intersection of itself and another.
|
| isdisjoint(…)
| Return True if two sets have a null intersection.
|
| issubset(…)
| Report whether another set contains this set.
|
| issuperset(…)
| Report whether this set contains another set.
|
| pop(…)
      Remove and return an arbitrary set element.
      Raises KeyError if the set is empty.
|
| remove(…)
| Remove an element from a set; it must be a member.
```
|

|

```
|
| If the element is not a member, raise a KeyError.
|
| symmetric_difference(…)
| Return the symmetric difference of two sets as a new set.
|
| (i.e. all elements that are in exactly one of the sets.)
|
| symmetric_difference_update(…)
| Update a set with the symmetric difference of itself and another.
|
| union(…)
| Return the union of sets as a new set.
|
| (i.e. all elements that are in either set.)
|
| update(…)
| Update a set with the union of itself and others.
|
| ----------------------------------------------------------------------
| Class methods defined here:
|
| __class_getitem__(…) from builtins.type
| See PEP 585
|
| ----------------------------------------------------------------------
| Static methods defined here:
|
| __new__(*args, **kwargs) from builtins.type
| Create and return a new object. See help(type) for accurate signature.
|
| ----------------------------------------------------------------------
| Data and other attributes defined here:
|
\vert __hash__ = None
```
#### **3.0.5 Operazioni sui dizionari (dict)**

- **key in D** True se la chiave è presente
- **D[key]** accesso al valore con chiave key (R/W) (ERR se non presente)
- **D.keys()** elenco delle chiavi (che sono uniche)
- **D.values()** elenco dei valori (con duplicati)
- **D.items()** elenco delle coppie (chiave, valore)
- **D.popitem()** torna l'ultima coppia (k,v) e la rimuove
- **D1 | D2** nuovo dizionario con tutte le coppie di D1 **e** di D2 (prese nell'ordine)
- **D1.update(D2)** modifica D1 aggiungendo le coppie (K,V) di D2 nell'ordine

```
[21]: # Esempi di operazioni sui dizionari
     D1 = \{ 1: 'uno', 2: 'due', 3: 'tre' }D2 = \{ 11: 'undici', 2: 'ventidue', 33: 'trentatre' }D = D1 | D2 # creo un dizionario con tutte le voci di D1 e D2
      D
```
[21]: {1: 'uno', 2: 'ventidue', 3: 'tre', 11: 'undici', 33: 'trentatre'}

#### **3.0.6 Altre operazioni sui dizionari**

- **D.get(key, default)** se la chiave è presente ne torna il valore, altrimenti torna il valore di default
- **D.setdefault(key, default)** se la chiave è presente ne torna il valore altrimenti la inserisce col valore di default (e lo torna)
- **D.pop(key, default)** se la chiave è presente ne torna il valore e la rimuove, altrimenti torna il valore di default (o ERRORE se no default)
- **D.fromkeys(keys, value)** costruisce un dizionario con le chiavi fornite, tutte associate allo stesso valore indicato

```
[22]: # Esempi di operazioni sui dizionari
      D.get(66, 'non trovato')
```
- [22]: 'non trovato'
- [23]: dict.fromkeys('ABCADEF', 0)
- [23]: {'A': 0, 'B': 0, 'C': 0, 'D': 0, 'E': 0, 'F': 0}

 $[24]$ : help(dict)

Help on class dict in module builtins:

```
class dict(object)
 | dict() -> new empty dictionary
 | dict(mapping) -> new dictionary initialized from a mapping object's
 | (key, value) pairs
 | dict(iterable) -> new dictionary initialized as if via:
 | d = \{\}| for k, v in iterable:
           d[k] = v| dict(**kwargs) -> new dictionary initialized with the name=value pairs
 | in the keyword argument list. For example: dict(one=1, two=2)
 |
 | Built-in subclasses:
 | StgDict
 |
 | Methods defined here:
 |
 | __contains__(self, key, /)
```

```
| True if the dictionary has the specified key, else False.
|
| __delitem__(self, key, /)
| Delete self[key].
|
\vert __eq__(self, value, /)
| Return self==value.
|
| __ge__(self, value, /)
| Return self>=value.
|
| __getattribute__(self, name, /)
| Return getattr(self, name).
|
| __getitem__(…)
| x \cdot \text{__getitem__}(y) \iff x[y]|
| _{-}gt_{-}(self, value, /)
| Return self>value.
\perp| __init__(self, /, *args, **kwargs)
| Initialize self. See help(type(self)) for accurate signature.
\perp| __ior__(self, value, /)
| Return self|=value.
|
| _{-}iter<sub>--</sub>(self, /)
| Implement iter(self).
|
| __le__(self, value, /)
| Return self<=value.
|
| _{-}len_{-}(self, /)
| Return len(self).
|
| __lt__(self, value, /)
| Return self<value.
\perp| __ne__(self, value, /)
| Return self!=value.
|
|_{-0r_{-}}(self, value, /)
| Return self|value.
|
| __repr__(self, /)
| Return repr(self).
|
| __reversed__(self, /)
```

```
| Return a reverse iterator over the dict keys.
 |
 | __ror__(self, value, /)
 | Return value|self.
 |
 | __setitem__(self, key, value, /)
 | Set self[key] to value.
 |
 \vert __sizeof__(…)
 | D.__sizeof__() -> size of D in memory, in bytes
 |
 | clear(…)
 | D.clear() -> None. Remove all items from D.
 |
 | copy(…)
 | D.copy() -> a shallow copy of D
 |
 | get(self, key, default=None, /)
 | Return the value for key if key is in the dictionary, else default.
 |
 | items(…)
 | D.items() -> a set-like object providing a view on D's items
 |
 | keys(…)
 | D.keys() -> a set-like object providing a view on D's keys
 |
 | pop(…)
 | D.pop(k[, d]) -> v, remove specified key and return the corresponding
value.
 |
 | If the key is not found, return the default if given; otherwise,
 | raise a KeyError.
 |
 | popitem(self, /)
 | Remove and return a (key, value) pair as a 2-tuple.
 |
       Pairs are returned in LIFO (last-in, first-out) order.
       Raises KeyError if the dict is empty.
 |
 | setdefault(self, key, default=None, /)
 | Insert key with a value of default if key is not in the dictionary.
 |
 | Return the value for key if key is in the dictionary, else default.
 |
 | update(…)
 | D.update([E, ]**F) -> None. Update D from dict/iterable E and F.
 | If E is present and has a .keys() method, then does: for k in E: D[k] =
E[k]
```

```
| If E is present and lacks a .keys() method, then does: for k, v in E:
D[k] = v| In either case, this is followed by: for k in F: D[k] = F[k]
 |
| values(…)
 | D.values() -> an object providing a view on D's values
 |
 | ----------------------------------------------------------------------
 | Class methods defined here:
 \blacksquare| __class_getitem__(…) from builtins.type
 | See PEP 585
 |
 | fromkeys(iterable, value=None, /) from builtins.type
 | Create a new dictionary with keys from iterable and values set to value.
 \blacksquare| ----------------------------------------------------------------------
 | Static methods defined here:
 \perp| __new__(*args, **kwargs) from builtins.type
 | Create and return a new object. See help(type) for accurate signature.
 |
 | ----------------------------------------------------------------------
| Data and other attributes defined here:
 \blacksquare\vert hash = None
```
# **4 Quesito con la Susi 2**

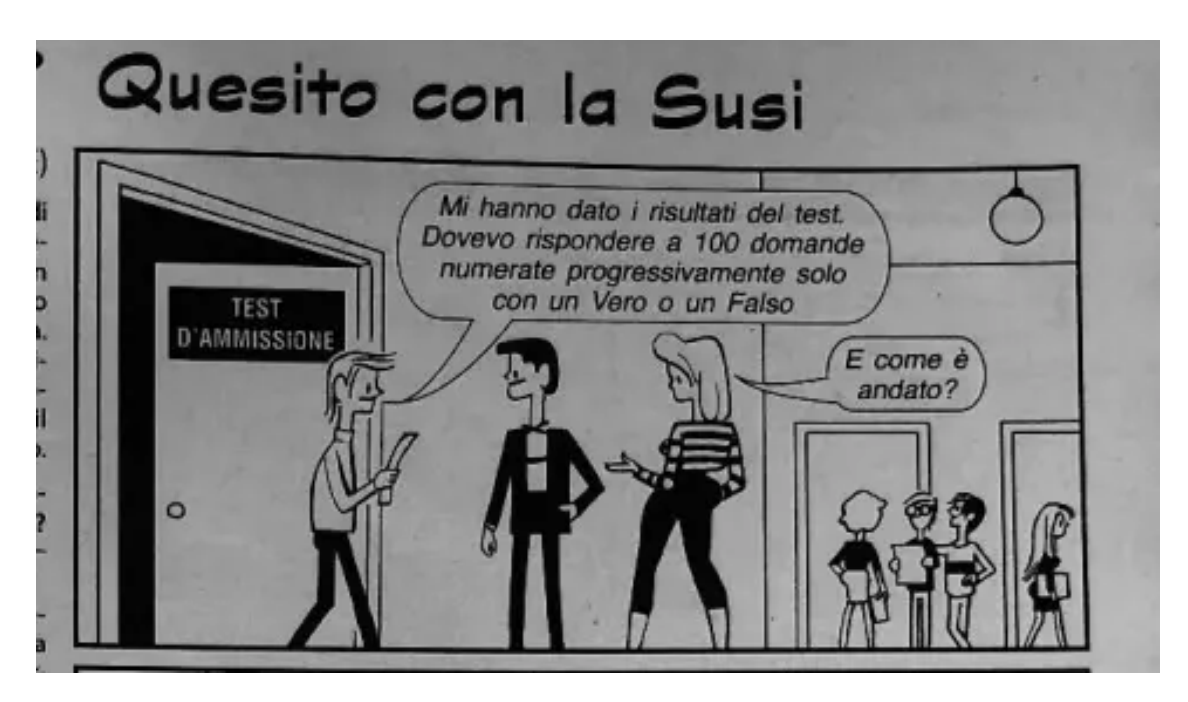

- un amico della Susi ha fatto un esame a crocette True/False con 100 domande
- le risposte giuste **True** erano tutte quelle **multiple di 3** e il resto **False**
- ma lui ha marcato **False** tutte le domande **multiple di 4** ed il resto **True**

Quante ne ha azzeccate?

# **4.1 ancora problem-solving**

- per contare quelle azzeccate
	- **–** scandisco i numeri da 1 a 100 e per ciascuno
		- ∗ calcolo la risposta corretta
		- ∗ calcolo la risposta data
		- ∗ se sono uguali incremento il conteggio
	- **–** torno il conteggio

(cosa manca? l'inizializzazione delle variabili!)

```
[25]: # per contare le risposte giuste
      def conta_azzeccate():
          # inizializzo una variabile per contare quelle azzeccate a 0
         azzeccate = 0# scandisco i numeri da 1 a 100
         for i in range(1,101):
              # calcoliamo la risposta corretta
              correcta = risposta_correcta(i)# calcoliamo la risposta data
              data = risposta_data(i)# se la riposta data è uguale alla risposta corretta
```

```
if corretta == data:
        # incremento il conteggio
        azzeccate += 1# alla fine torno il conteggio
return azzeccate
```
• per calcolare la risposta corretta X-esima **–** torno True se **X è multiplo di 3**

```
[26]: # per calcolare la risposta corretta
      def risposta_corretta(X):
          # se il numero è divisibile per 3
              # la risposta corretta è True
          # altrimenti
              # la risposta corretta è False
          return X\%3 == 0
```
• per calcolare la risposta data X-esima **–** torno True se **X NON è multiplo di 4**

```
[27]: # per calcolare la risposta data
      def risposta_data(X):
          # se il numero è divisibile per 4
              # lui ha risposto False
          # altrimenti
              # lui ha risposto True
          return X \% 4 != 0
      # Noooo Non vi do subito il risultato 3-)
```
# **4.2 Un modo completamente diverso: con gli insiemi**

- costruisco i due insiemi delle risposte **corrette\_True** e **corrette\_False**
- costruisco i due insiemi delle risposte **date\_True** e **date\_False**
- le risposte azzeccate sono:
	- **–** le **date\_True** che sono **corrette\_True**
	- **–** e le **date\_False** che sono **corrette\_False**

```
[28]: # un altro modo di rispondere: con gli insiemi
     # raccolgo le risposte corrette
     # in due insiemi corrette_True e corrette_False
     domande = set(range(1,101)) # i numeri da 1 a 100
     corrette_True = set(range(3, 101, 3)) # i multipli di 3
     corrette_False= domande - corrette_True # i non multipli di 3
     # raccolgo le risposte date True
     # in due insiemi date_True e date_False
     date_False = set(range(4, 101, 4))
```
 $date$   $True$  = domande - date  $False$ 

```
[29]: # Le risposte giuste sono:
        # l'intersezione delle risposte date_False con le risposte corrette_False
        # assieme a
        # l'intersezione delle risposte date_True con le risposte corrette_True
      azzeccate = (corrette_True & date_True) | (corrette_False & date_False)
      # il risultato cercato è il numero di elementi dell'insieme
      # Noooo ... non ve lo dico, prima dovete risolverlo voi
```
**4.2.1 Ma se invece degli insiemi usassimo dei dizionari domanda->risposta ?**

- costruisco il dizionario **corrette** che contiene **domanda->risposta corretta**
- costruisco il dizionario **date** che contiene **domanda->risposta data**
- confronto i dizionari

```
[30]: ## Un terzo modo usando i dizionari
      # costruisco i dizionari
      # numero -> risposta giusta
      # numero -> risposta data
      dizionario_risposte = {}
      for i in range(1, 101):
         dizionario_risposte[i] = i % 3 == 0dizionario date = {}{}
      for i in range(1, 101):
         dizionario_date[i] = i \% 4 != 0
```

```
[31]: # e poi calcolo l'intersezione dei due insiemi di items (domanda, risposta)
     azzeccate\_diz = set(dizionario\_risposte.items()) & set(dizionario\_data.)# La risposta dopo il break
     print(azzeccate)
     print(azzeccate_diz)
```
{3, 4, 6, 8, 9, 15, 16, 18, 20, 21, 27, 28, 30, 32, 33, 39, 40, 42, 44, 45, 51, 52, 54, 56, 57, 63, 64, 66, 68, 69, 75, 76, 78, 80, 81, 87, 88, 90, 92, 93, 99, 100} {(69, True), (4, False), (45, True), (92, False), (27, True), (3, True), (28, False), (93, True), (51, True), (8, False), (52, False), (32, False), (76, False), (18, True), (56, False), (100, False), (80, False), (9, True), (99, True), (75, True), (42, True), (57, True), (33, True), (66, True), (90, True), (16, False), (81, True), (6, True), (39, True), (15, True), (40, False), (20, False), (64, False), (21, True), (30, True), (44, False), (88, False), (68, False), (87, True), (63, True), (78, True), (54, True)}

**4.2.2 Wooclap: secondo voi quante risposte ha azzeccato ?**

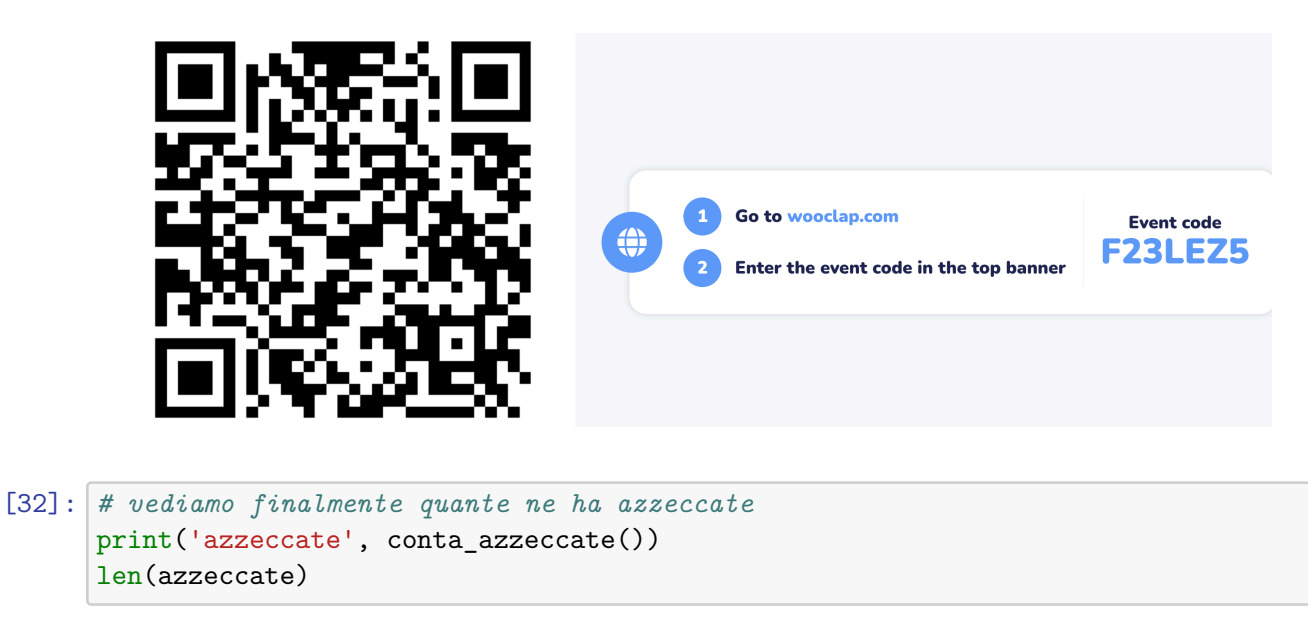

azzeccate 42

[32]: 42

# **5 Ancora argomenti formali delle definizioni delle funzioni**

Avrete notato che la funzione **print** accetta un numero indefinito di argomenti

Ma come fa? E' speciale?

No, approfitta della sintassi degli **assegnamenti multipli** e del **packing/unpacking**

# **5.0.1 Assegnamento multiplo? (WTF?)**

### **elenco di variabili = contenitore con stesso numero di elementi**

Ciascuna variabile viene assegnata, **nell'ordine**, con i valori elencati a destra dell' **=**

- **PRIMA** viene calcolato tutto il contenitore a destra
- **POI** viene fatto l'assegnamento

 $[33]$ :  $A, B = 1, 2$ print(A, B)

A, B = B, A *# fa uno SCAMBIO!*

2 1

**5.0.2 Ci permette di gestire facilmente gruppi di dati coerenti (struct o record in altri linguaggi)**

```
[34]: # p.es. se abbiamo altezza (H), larghezza (L) e profondità (P)
      # di una scatola in quest'ordine in una lista,
      dimensioni_scatola = [10, 20, 30, ]# per stamparli dovremmo prima estrarli
      H = dimensioni_scatola[0]
      L = dimensioni scatola[1]
      P = dimensioni_scatola[2]
      # poi stamparli
      print('altezza',H)
      print('larghezza',L)
      print('profondità',P)
      # ma che strazio!!!! Bisogna ricordarsi gli indici! (0, 1, 2)
     altezza 10
     larghezza 20
     profondità 30
[35]: # MOOOLTO meglio!
     H, L, P = dimensioni_scatola # li estraggo in ordine e li stampo
      print('altezza',H)
      print('larghezza',L)
      print('profondità',P)
      # NOTA: NON dobbiano ricordarci la posizione,
      # basta mettere le variabili nell'ordine giusto
```
altezza 10 larghezza 20 profondità 30

# **5.1 "packing" ed "unpacking"**

In un assegnamento possiamo raccogliere in una sola variabile tutti i valori rimanenti di una lista (**packing**)

Il nome della variabile deve essere preceduto da asterisco **\***

**NOTA** il packing avviene nelle variabili a SINISTRA di un assegnamento

```
[36]: # PACKING: raccolgo in C tutti i valori
      # tranne i primi due che vanno in A e B
      # mettendo un asterisco subito prima del nome della variabile C
      A, B, *C = [ 1, 2, 3, 4, 5, 6]
      print('A:',A)
      print('B:',B)
      print('C:',C)
```

```
A: 1
```
B: 2 C: [3, 4, 5, 6] [37]: *# Esempio di packing che raccoglie \*lista\* vuota* A, B,  $*C = (1, 2)$ print('C ora è', C) C ora è [] [38]: *# ancora meglio, posso mettere la variabile "packed" all'inizio!!!*  $*A$ , B, C = [ 1, 2, 3, 4, 5, 6] print('A:',A) print('B:',B) print('C:',C) A: [1, 2, 3, 4] B: 5 C: 6 [39]: *# oppure in mezzo!!!* A, \*B, C = [ 1, 2, 3, 4, 5, 6] print('A:',A) print('B:',B) print('C:',C) A: 1 B: [2, 3, 4, 5]

C: 6

**Basta che ci sia una sola variabile "packed" in modo che Python sappia cosa mettere nelle altre, così metterà il resto in quella con asterisco**

```
[40]: ## Quindi la definizione di print dev'essere simile a
      def my_print(*roba_da_stampare, end='\n', sep=' '):
          # roba_da_stampare è una *tupla* con tutti i valori passati
          # NOTA: print prima converte tutto in stringhe
          stringhe = []
          for valore in roba_da_stampare:
              stringhe.append(str(valore))
          # e poi stampa (qui uso print per semplicità)
          print(sep.join(stringhe), end=end)
     my_print(1, 1.3, [1, 2, 3])
```
1 1.3 [1, 2, 3]

#### **5.1.1 E l' "unpacking" cos'è?**

Sempre con l'asterisco possiamo "spacchettare" una variabile che contiene più valori all'interno di una altra **espressione**

```
X = \text{sequenza}[ ... , *X, ... ]diventa
[ ..., elementi di X, ... ]
```
**NOTA** l'unpacking avviene quando si **calcola** il valore della variabile

```
[41]: # esempio di unpacking di un *set*
     X = \{11, 22, 33, 44\}D = 1, 2, *X, 4 # nella tupla appaiono gli elementi di X
     print('D ora è', D)
```
D ora è (1, 2, 33, 11, 44, 22, 4)

```
[42]: # Esempio di unpacking di una sequenza di caratteri
     X = 'ABCDE'[ 1, 2, 3, 4, *X, 5, 6, 7, 8, ] # la espando in mezzo all'altra sequenza
```
[42]: [1, 2, 3, 4, 'A', 'B', 'C', 'D', 'E', 5, 6, 7, 8]

# **5.1.2 RIASSUMENDO: se un asterisco precede il nome di una variabile:**

- in un **assegnamento** fa il **packing** di zero o più valori in una **lista** ( **tupla** se sono gli argomenti di una funzione)
- in una **espressione** fa l'**unpacking** dei valori contenuti nella variabile

# **5.1.3 Wooclap: quanto vi è chiaro ?**

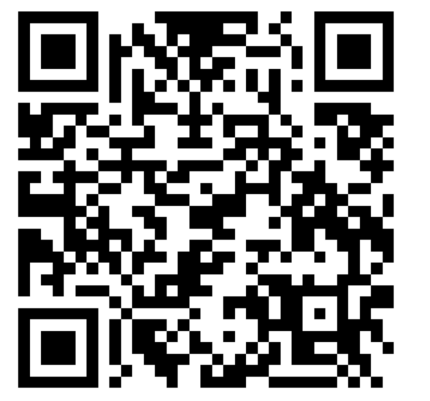

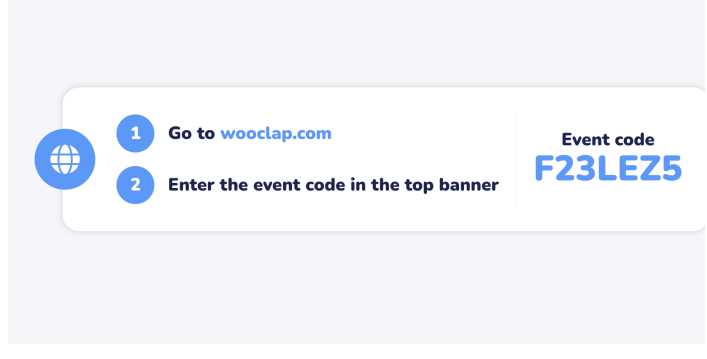